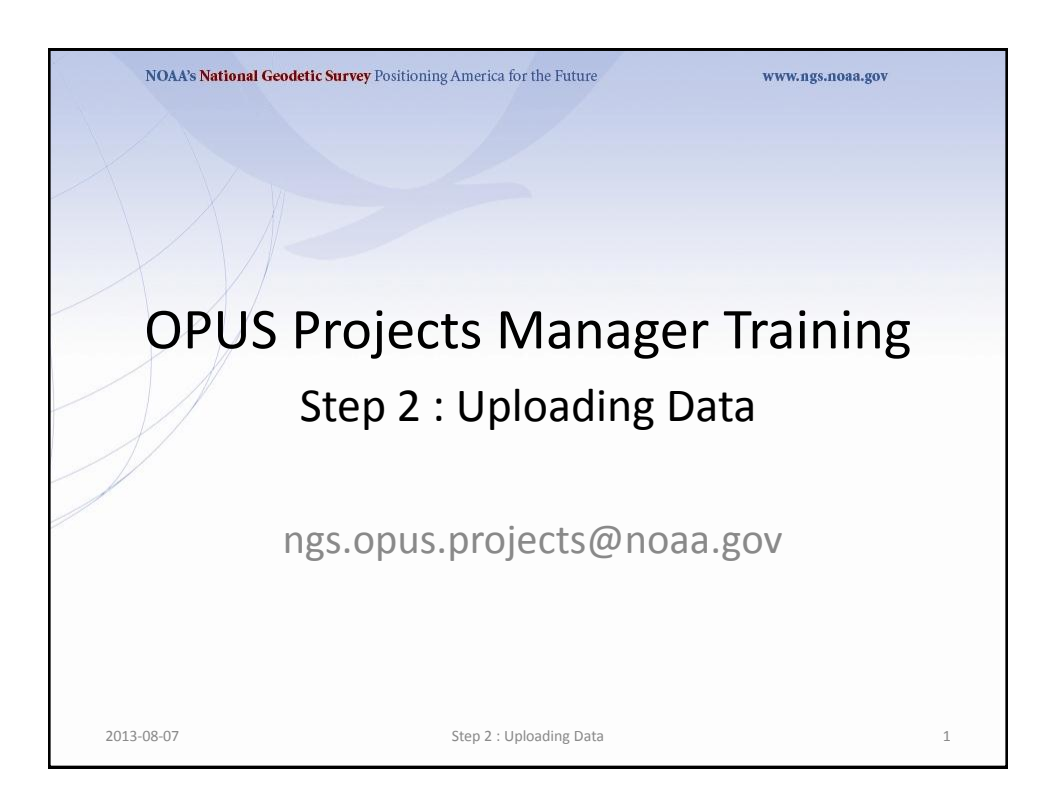

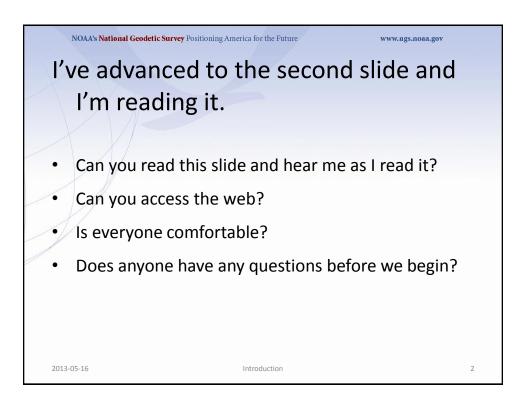

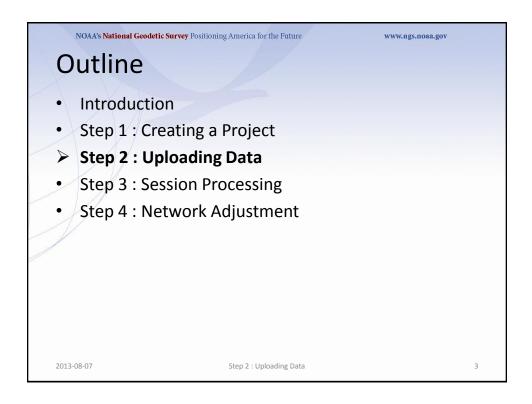

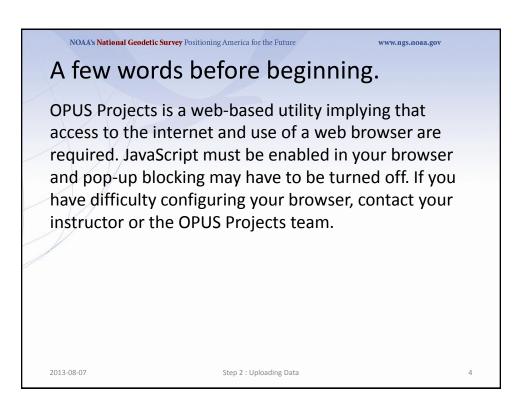

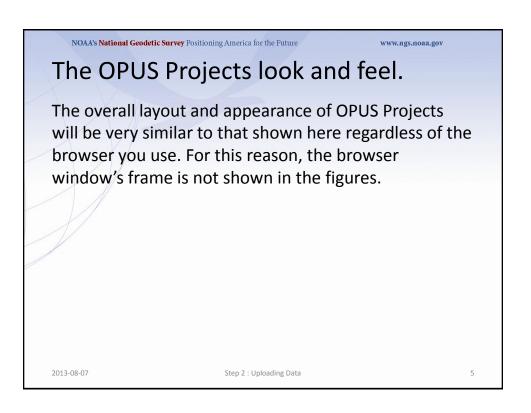

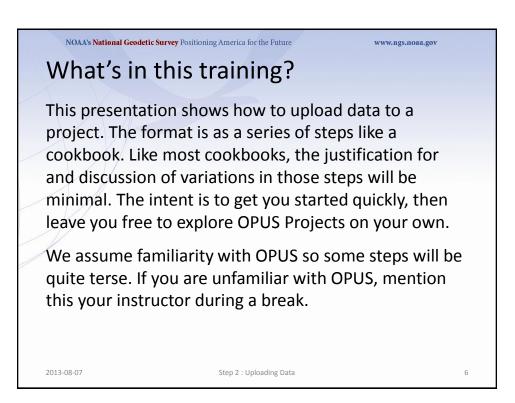

|                                                                      | Nation                                                                                                    | nal Geodetic Survey                                                                                                    |
|----------------------------------------------------------------------|----------------------------------------------------------------------------------------------------|----------------------------------------------------------------------------------------------------|
| NGS Home About NGS                                                   | Data & Imagery Tools Surveys Science & Education                                                                                                    | Search                                                                                                    |
| OPUS Menu<br>Upload<br>About OPUS<br>Projects<br>Published Solutions | Upload your data file.<br>Tie your GPS observation to the National Spatial Reference System.<br>What is OPUS? FAQs<br>Choose File No file chosen<br>* Data file of dual-frequency GPS observations. sample<br>NONE no antenna selected<br>Antenna type - choosing wrong may degrade your accuracy.<br>0.00 meters above your mark.<br>Antenna height of your antenna's reference point. | Note the second second seco |
| Contact OPUS                                                         | * Email address - your solution will be sent here.                                                                                                    |                                                                                                    |
|                                                                      | Upload to Rapid-Static Upload to Static                                                                                                    |                                                                                                    |
|                                                                      | the OPUS upload web page:<br>sy.noaa.gov/OPUS/                                                                                                    |                                                                                                    |

| NOAA's National G                   | eodetic Survey Positioning America for the Future                                        | www.ngs.noaa.gov                                                                                                    |
|-------------------------------------|------------------------------------------------------------------------------------------|----------------------------------------------------------------------------------------------------|
| RORR                                | <b>OPUS: Online Positioning</b>                                                          | User Service                                                                                                    |
|                                     |                                                                                          | National Geodetic Survey                                                                                                 |
| NGS Home About NGS [                | Data & Imagery Tools Surveys Science & Education                                         | Search                                                                                                    |
| 7                                   | Upload your data file.                                                                   | FAAL SUPERIOR BERNER<br>BE UND SUPERIOR BERNE<br>BE TO SUPERIOR BERNER<br>BE TO SUPERIOR BERNER<br>BE TO SUPERIOR BERNER |
|                                     | Tie your GPS observation to the National Spatial Reference System.<br>What is OPUS? FAQs |                                                                                                    |
|                                     | Choose File No file chosen * Data file of dual-frequency GPS observations. sample        |                                                                                                    |
|                                     | NONE no antenna selected                                                                 |                                                                                                    |
| OPUS Menu                           | Antenna type - choosing wrong may degrade your accuracy.                                 | Sample Solutions                                                                                                    |
| Upload<br>About OPUS<br>Projects    | 0.00 meters above your mark.<br>Antenna height of your antenna's reference point.        |                                                                                                    |
| Published Solutions<br>Contact OPUS | * Email address - your solution will be sent here.                                       |                                                                                                    |
|                                     | Options to customize your solution.                                                      |                                                                                                    |
|                                     | Upload to Rapid-Static Upload to Static                                                  |                                                                                                    |
| At this tim <u>e, o</u>             | only OPUS Static is allowed to up                                                        | bload to a proj <u>ect.</u>                                                                                              |
|                                     | onal OPUS Static rules apply.                                                            | , ,                                                                                                    |
|                                     | Website Owner: National Geodetic Survey / Last modifie                                   | ed by NGS.OPUS Wednesday, 22-Aug-2012 10:42:28 E                                                                         |
| NOS Ho                              | me • NGS Employees • Privacy Policy • Disclaimer • USA.gov • Ready.gov • Sit             | e Map • Contact Webmaster                                                                                                |
| 2013-08-07                          | Step 2 : Uploading Data                                                                  |                                                                                                    |

| -                   | Upload your o        | lata file.                                         |            | AND AND AND AND AND AND AND AND AND AND                                                                                                    |
|---------------------|----------------------|----------------------------------------------------|------------|----------------------------------------------------------------------------------------------------|
|                     | Tie wew OBD abo      | ervation to the National Spatial Reference System. |            | The second second secon                                                                                                    |
|                     | What is OPUS?        |                                                    | -          |                                                                                                    |
|                     | Choose File          | No file chosen                                     | -          | All Control Links Control Links<br>All Control Links Discussions<br>All Control Links Discussions |
|                     | * Data file of dual  | -frequency GPS observations. sample                |            |                                                                                                    |
|                     |                      |                                                    | 1          | And Particle Test<br>Annual State - Annual Annual<br>Annual State - Annual Annual Annual Annual<br>Annual Annual Annual Annual Annual Annual Annual<br>Annual Annual Annual Annual Annual Annual Annual<br>Annual Annual Annual Annual Annual Annual Annual<br>Annual Annual Annual Annual Annual Annual Annual<br>Annual Annual Annual Annual Annual Annual Annual<br>Annual Annual Annual Annual Annual Annual Annual<br>Annual Annual Annual Annual Annual Annual Annual<br>Annual Annual Annual Annual Annual Annual Annual Annual<br>Annual Annual Annual Annual Annual Annual Annual Annual Annual<br>Annual Annual Annual Annual Annual Annual Annual Annual Annual Annual Annual Annual Annual Annual Annual Annual<br>Annual Annual Ann                                                                                            |
| And a second        | NONE                 | no antenna selected                                | ▼ 1 11     | A CONTRACTOR CONTRACTOR (CONTRACTOR)                                                                                                    |
| OPUS Menu           | Antenna type - cl    | noosing wrong may degrade your accuracy.           |            | Sample Solutions                                                                                                    |
| Upload              | 0.00 me              | ters above your mark.                              |            |                                                                                                    |
| About OPUS          |                      | of your antenna's reference point.                 |            |                                                                                                    |
| Projects            |                      |                                                    |            |                                                                                                    |
| Published Solutions |                      |                                                    |            |                                                                                                    |
| Contact OPUS        | * Email address      | - your solution will be sent here.                 |            |                                                                                                    |
|                     | Options to custo     | omize your solution.                               |            |                                                                                                    |
|                     |                      | I-Static Upload to Static                          |            |                                                                                                    |
|                     | for data > 15 min. < | < 2 hrs. for data > 2 hrs. < 48 hrs.               |            |                                                                                                    |
|                     |                      |                                                    |            |                                                                                                    |
| Let's upload        | the <b>RINFX</b>     | file 2126274w.060 from                             | the train  | ing data                                                                                                    |
|                     |                      |                                                    |            | •                                                                                                    |
| cot lho ont         | onno tuno            | and height appropriate f                           | hr this an | d all the                                                                                                    |

|                     |                                                                    | Figs. 1/Perilling and approved                                                                                                    |
|---------------------|--------------------------------------------------------------------|----------------------------------------------------------------------------------------------------|
| 1                   | Upload your data file.                                             | NEW AND ADDRESS AND ADDRESS ADDRESS AD                                                                                                    |
|                     | Tie your GPS observation to the National Spatial Reference System. | APTING PART NO.4 APPING A TRANSPORT A TRANSPORT A TRAN                                                                                                    |
|                     | What is OPUS? FAQs                                                 |                                                                                                    |
|                     | Choose File 2126274w.06o                                           | 6.075     6.0750     6.0750     6.0750     6.0750     6.0750     6.0750     7.0750     7.0750     7.0750     7.0750     7.0     7.0     7.0     7.0     7.0     7.0     7.0     7.0     7.0     7.0     7.0     7.0     7.0     7.0     7.0     7.0     7.0     7.0     7.0     7.0     7.0     7.0     7.0     7.0     7.0     7.0     7.0     7.0     7.0     7.0     7.0     7.0     7.0     7.0     7.0     7.0     7.0     7.0     7.0     7.0     7.0     7.0     7.0     7.0     7.0     7.0     7.0     7.0     7.0     7.0     7.0     7.0     7.0     7.0     7.0     7.0     7.0     7.0     7.0     7.0     7.0     7.0     7.0     7.0     7.0     7.0     7.0     7.0     7.0     7.0     7.0     7.0     7.0     7.0     7.0     7.0     7.0     7.0     7.0     7.0     7.0     7.0     7.0     7.0     7.0     7.0     7.0     7.0     7.0     7.0     7.0     7.0     7.0     7.0     7.0     7.0     7.0     7.0     7.0     7.0     7.0     7.0     7.0     7.0     7.0     7.0     7.0     7.0     7.0     7.0     7.0     7.0     7.0     7.0     7.0     7.0     7.0     7.0     7.0     7.0     7.0     7.0     7.0     7.0     7.0     7.0     7.0     7.0     7.0     7.0     7.0     7.0     7.0     7.0     7.0     7.0     7.0     7.0     7.0     7.0     7.0     7.0     7.0     7.0     7.0     7.0     7.0     7.0     7.0     7.0     7.0     7.0     7.0     7.0     7.0     7.0     7.0     7.0     7.0     7.0     7.0     7.0     7.0     7.0     7.0     7.0     7.0     7.0     7.0     7.0     7.0     7.0     7.0     7.0     7.0     7.0     7.0     7.0     7.0     7.0     7.0     7.0     7.0     7.0     7.0     7.0     7.0     7.0     7.0     7.0     7.0     7.0     7.0     7.0     7.0     7.0     7.0     7.0     7.0     7.0     7.0     7.0     7.0     7.0     7.0     7.0     7.0     7.0     7.0     7.0     7.0     7.0     7.0     7.0     7.0     7.0     7.0     7.0     7.0     7.0     7.0     7.0     7.0     7.0     7.0     7.0     7.0     7.0     7.0     7.0     7.0     7.0     7.0     7.0     7.0     7.0     7.0     7.0     7.0     7.0     7                                                                                                    |
|                     | * Data file of dual-frequency GPS observations. sample             | Remarka dia personali 1/2/06.100 periferia di<br>1/2000/06 (Regionali 2/2000/06 di<br>1/2000/06 di<br>1/2000/06 di |
|                     |                                                                    | AND FACTOR NO.<br>AND FACTOR AND ADDRESS AND ADDRESS AND                                                                                                    |
|                     | TRM41249.00 NONE Zephyr 4-point feed antenna - Stealth Gr          | And the second state of the second state of th                                                                                                    |
|                     | Antenna type - choosing wrong may degrade your accuracy.           | Sample Solutions                                                                                                    |
| OPUS Menu           |                                                                    | Sample Solutions                                                                                                    |
| Upload              | 2.00 meters above your mark.                                       |                                                                                                    |
| About OPUS          | Antenna height of your antenna's reference point.                  |                                                                                                    |
| Projects            |                                                                    |                                                                                                    |
| Published Solutions | your.name@your.address                                             |                                                                                                    |
| Contact OPUS        | * Email address - your solution will be sent here.                 |                                                                                                    |
|                     |                                                                    |                                                                                                    |
|                     | Options to customize your solution.                                |                                                                                                    |
|                     | <i>₩</i> 2                                                         |                                                                                                    |
|                     | Upload to Rapid-Static Upload to Static                            |                                                                                                    |
|                     | for data > 15 min. < 2 hrs. for data > 2 hrs. < 48 hrs.            |                                                                                                    |

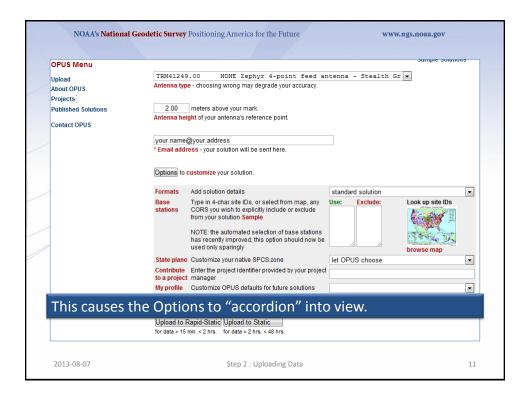

| <br>                |                                                                                                    |                   | —                |
|---------------------|----------------------------------------------------------------------------------------------------|-------------------|------------------|
| that you            | into the "Contribute<br>can share your projec<br>project.                                                                                                    |                   |                  |
|                     | @your.address                                                                                                    |                   |                  |
| * Email addr        | ess - your solution will be sent here.                                                                                                    |                   |                  |
| Options to          | customize your solution.                                                                                                    |                   |                  |
| Formats             | Add solution details                                                                                                    | standard solution | -                |
| Base<br>stations    | Type in 4-char site IDs, or select from map, any<br>CORS you wish to explicitly include or exclude<br>from your solution Sample<br>NOTE: the automated selection of base stations<br>has recently improved, this option should now be<br>used only sparingly | Use: Exclude:     | Look up site IDs |
| State plane         | Customize your native SPCS zone                                                                                                    | let OPUS choose   | browse map       |
|                     | Enter the project identifier provided by your project                                                                                                    |                   |                  |
| My profile          | Customize OPUS defaults for future solutions                                                                                                    | ふ                 | -                |
| Publish my solution | Share your solutions                                                                                                    | No, don't publish | •                |
| Upload to F         | Rapid-Static Upload to Static                                                                                                    |                   |                  |

| OPUS Menu    |                            |                                                                                                    |                   |                  |   |
|--------------|----------------------------|----------------------------------------------------------------------------------------------------|-------------------|------------------|---|
| We'll leave  | the other                  | options as they are.                                                                                                    | Now click t       | he Upload        |   |
| button to h  | ave this d                 | ata file uploaded to y                                                                                                    | our project       |                  |   |
| Contact OPUS | Antenna nei                | gnt or your antenna's reference point.                                                                                                    |                   |                  | _ |
|              |                            | @your.address<br>ess - your solution will be sent here.                                                                                                    |                   |                  |   |
|              | Options to e               | customize your solution.                                                                                                    |                   |                  |   |
|              | Formats                    | Add solution details                                                                                                    | standard solution |                  | • |
|              | Base<br>stations           | Type in 4-char site IDs, or select from map, any<br>COR8 you wish to explicitly include or exclude<br>from your solution <b>Sample</b><br>NOTE: the automated selection of base stations<br>has recently improved; this option should now be | Use: Exclude:     | Look up site IDs |   |
|              |                            | used only sparingly                                                                                                    |                   | browse map       |   |
|              | State plane                | Customize your native SPCS zone                                                                                                    | let OPUS choose   |                  | - |
|              | Contribute<br>to a project | Enter the project identifier provided by your project<br>manager                                                                                                    | t hrdb86fc        |                  |   |
|              | My profile                 | Customize OPUS defaults for future solutions                                                                                                    |                   |                  | • |
|              | Publish my solution        | Share your solutions                                                                                                    | No, don't publish |                  | • |
|              |                            | Rapid-Static Upload to Static<br>min. < 2 hrs. for data > 2 hrs. < 48 hr                                                                                                    |                   |                  |   |

|                                                                                                    | 1                                                                                            |                                                                                                    |                                                                                                    |                    |
|----------------------------------------------------------------------------------------------------|----------------------------------------------------------------------------------------------|----------------------------------------------------------------------------------------------------|----------------------------------------------------------------------------------------------------|--------------------|
| U.S.COA                                                                                                    | 1. upload                                                                                    | i√ 2. identify                                                                                                    | 3. describe                                                                                                    | 4. publish         |
| S APCES 10 0 0                                                                                                    |                                                                                              | your mark                                                                                                    |                                                                                                    |                    |
|                                                                                                    |                                                                                              |                                                                                                    |                                                                                                    |                    |
| 6.00                                                                                                    |                                                                                              |                                                                                                    |                                                                                                    |                    |
| 1939 200                                                                                                    | choo                                                                                         | SE ONE: mark has a PID mark is NEW                                                                                                    |                                                                                                    | ,                  |
| 1930 320<br>3 0 0 0 0 0 0 0 0 0 0 0 0 0 0 0 0 0 0                                                                                                    | choo                                                                                         | ISE ONE: mark has a PID mark is NEW<br>mark has a PID? Search                                                                                |                                                                                                    | ,                  |
| 1030 520<br>1030 530<br>1030 530<br>1030 50<br>1030 50<br>1030<br>1030<br>1030<br>1030<br>1030<br>1030<br>1030<br>1030<br>1030<br>1030<br>100                                                                                                    |                                                                                              | mark has a PID? Search                                                                                                    |                                                                                                    | ,                  |
| 1030 8990<br>1030 8900<br>10110 10130<br>10110 10130<br>10110 1010<br>1010 1010<br>1010<br>1010 1010<br>1010 100<br>1010 100<br>1010 100<br>100                                                                                                    | <b>V</b> pload su                                                                            | mark has a PID? Search                                                                                                    | the NGS database to find                                                                                       | ,                  |
| Cost water                                                                                                    | <b>V</b> pload su                                                                            | mark has a PID? Search                                                                                                    | the NGS database to find                                                                                       | ,                  |
| 1939 555<br>1944<br>1949 55<br>1944<br>1949 55<br>1949<br>1949<br>1949<br>1949<br>1949<br>1949<br>1949<br>19                                                                                                    | <b>V</b> pload su                                                                            | mark has a PID? Search                                                                                                    | the NGS database to find                                                                                       | ,                  |
| 1030 102 102 102 102 102 102 102 102 102 10                                                                                                    | Upload su<br>You will receive                                                                | mark has a PID? Search                                                                                                    | the NGS database to find                                                                                       | ,                  |
| 1000 8 2 5<br>10 m 90 0<br>10 m 90 0<br>10 m | Upload su<br>You will receive<br>uploaded:                                                   | mark has a PID? Search<br>cccessful!<br>e an email when processing is com                                                                    | the NGS database to find<br>plete.<br>Solving with:<br>solution format                                         | d out.             |
| The second second secon                                                                                                    | Upload su<br>You will receive<br>uploaded:<br>data file                                      | mark has a PID? Search<br>cccessful!<br>e an email when processing is com<br>2126274w.06o                                                    | the NGS database to find<br>plete.<br>Solving with:<br>solution format                                         | Extended           |
| 1030 899<br>14 1413<br>14 1413<br>14 14 14<br>14 14 14<br>14 14 14<br>14 14 14<br>14 14 14<br>14 14 14<br>14 14 14<br>14 14<br>14<br>14<br>14<br>14<br>14<br>14<br>14<br>14<br>14<br>14<br>14<br>14<br>1                                                                                                    | Upload su<br>You will receive<br>uploaded:<br>data file<br>converted to<br>antenna type      | mark has a PID? Search<br>ccessful!<br>e an email when processing is com<br>2126274w.060<br>2126274w.060 (RINEX format)                      | the NGS database to find<br>plete.<br>Solving with:<br>solution format<br>base sta. used                       | f out.<br>Extended |
|                                                                                                    | Upload su<br>You will receive<br>data file<br>converted to<br>antenna type<br>antenna height | mark has a PID? Search<br>cccessful!<br>e an email when processing is com<br>2126274w.06o<br>2126274w.06o (RINEX format)<br>TRM41249.00 NONE | the NGS database to find<br>plete.<br>Solving with:<br>solution format<br>base sta. used<br>base sta. excluded | f out.<br>Extended |

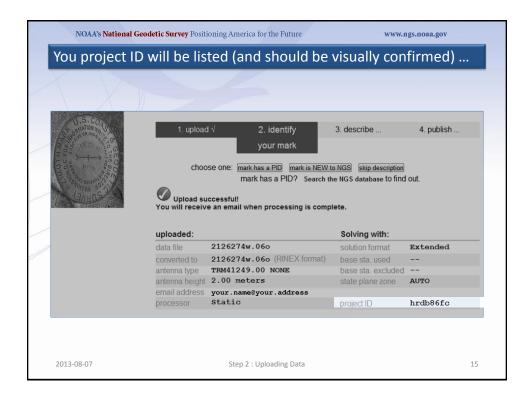

| and you'll b                                                                                                    | e able to p                                                                                                  | provide a mark desc                                                                                                    | ription.                                                                                     |                      |
|----------------------------------------------------------------------------------------------------|----------------------------------------------------------------------------------------------------|----------------------------------------------------------------------------------------------------|----------------------------------------------------------------------------------------------|----------------------|
| $\langle \chi \rangle$                                                                                                    |                                                                                                    | 4                                                                                                    |                                                                                              |                      |
| C ON ALLON AND ALLON AND A | 1. uploac                                                                                                    | l√ 2. identify<br>your mark                                                                                                    | 3. describe                                                                                  | 4. publish           |
|                                                                                                    | choo                                                                                                    | se one: <u>mark has a PID</u> <u>mark is NEW t</u><br>mark has a PID? <u>Search t</u>                                                          |                                                                                              | out.                 |
|                                                                                                    |                                                                                                    |                                                                                                    |                                                                                              |                      |
| COUNTED STATE                                                                                                    | Upload su<br>You will receiv                                                                                 | ccessful!<br>e an email when processing is comp                                                                                                | lete.                                                                                        |                      |
| ABABOS A                                                                                                    |                                                                                                    |                                                                                                    | lete.<br>Solving with:                                                                       |                      |
| GABOS A                                                                                                    | You will receiv                                                                                              |                                                                                                    |                                                                                              | Extended             |
| GABOS A                                                                                                    | You will receiv<br>uploaded:<br>data file                                                                    | e an email when processing is comp<br>2126274w.06o                                                                                             | Solving with:                                                                                | Extended             |
| GABOS A                                                                                                    | You will receiv<br>uploaded:<br>data file<br>converted to                                                    | e an email when processing is comp                                                                                                    | Solving with:                                                                                | Extended             |
| Shads S                                                                                                    | You will receiv<br>uploaded:<br>data file<br>converted to<br>antenna type                                    | e an email when processing is comp<br>2126274w.06o<br>2126274w.06o (RINEX format)<br>TRM41249.00 NONE                                          | Solving with:<br>solution format<br>base sta. used                                           | Extended<br><br>AUTO |
|                                                                                                    | You will receiv<br>uploaded:<br>data file<br>converted to<br>antenna type<br>antenna height                  | e an email when processing is comp<br>2126274w.060<br>2126274w.060 (RINEX format)                                                              | Solving with:<br>solution format<br>base sta. used<br>base sta. excluded                     |                      |
| <u>(SABOS</u>                                                                                                    | You will receiv<br>uploaded:<br>data file<br>converted to<br>antenna type<br>antenna height                  | e an email when processing is comp<br>2126274w.06o<br>2126274w.06o (RINEX format)<br>TRM41249.00 NONE<br>2.00 meters                           | Solving with:<br>solution format<br>base sta. used<br>base sta. excluded                     |                      |
|                                                                                                    | You will receiv<br>uploaded:<br>data file<br>converted to<br>antenna type<br>antenna height<br>email address | e an email when processing is comp<br>2126274w.06o<br>2126274w.06o (RINEX format)<br>TRM41249.00 NONE<br>2.00 meters<br>your.name@your.address | Solving with:<br>solution format<br>base sta. used<br>base sta. excluded<br>state plane zone | <br><br>AUTO         |

|                                                                                                    |                   | courage you to use t<br>e training: PID, NEW                                                        |                                                                 |            |
|----------------------------------------------------------------------------------------------------|-------------------|----------------------------------------------------------------------------------------------------|-----------------------------------------------------------------|------------|
| S.CO. O<br>ANTONIA<br>C.S.CO. O<br>C.S.CO. O<br>C.S. | 1. upload<br>choc | your mark<br>ose one: <u>mark has a PID</u> <u>mark is NEW t</u><br>mark has a PID? <u>Search t</u> | 3. describe<br>o NGS skip description<br>te NG catabase to find | 4. publish |
|                                                                                                    |                   | e an email when processing is comp                                                                  | lete.<br>Solving with:                                          |            |
|                                                                                                    | data file         | 2126274w.060                                                                                        | solution format                                                 | Extended   |
|                                                                                                    | converted to      | 2126274w.060 (RINEX format)                                                                         | base sta. used                                                  |            |
|                                                                                                    | antenna type      | TRM41249.00 NONE                                                                                    | base sta. excluded                                              |            |
|                                                                                                    | 1 1 1 1 1         | 2.00 meters                                                                                         | state plane zone                                                | AUTO       |
|                                                                                                    |                   |                                                                                                    |                                                                 |            |
|                                                                                                    |                   | your.name@your.address<br>Static                                                                    | project ID                                                      | hrdb86fc   |

| $\setminus X$                                                                                                    | 1                                                                                                    |                                                                                                    |                                                                          |                    |
|----------------------------------------------------------------------------------------------------|----------------------------------------------------------------------------------------------------|----------------------------------------------------------------------------------------------------|--------------------------------------------------------------------------|--------------------|
| U.S.CO.4                                                                                                    | 1. uploa                                                                                                 | nd √ 2. identify                                                                                                    | 3. describe                                                              | 4. publish         |
| C S all Bar and C Bar and C                                                                                                    |                                                                                                    | your mark                                                                                                    |                                                                          |                    |
|                                                                                                    |                                                                                                    |                                                                                                    |                                                                          |                    |
| 0.8                                                                                                    | cho                                                                                                    | OSE ONE: mark has a PID mark is NEV                                                                                                    | V to NGS skip description                                                | ]                  |
| 9.3 1939 220                                                                                                    |                                                                                                    |                                                                                                    |                                                                          |                    |
| 1039 030 D                                                                                                    |                                                                                                    | mark has a PID? Search                                                                                                    | the NG vatabase to find                                                  | d out.             |
| 1 0000 HI 2010 200 1000 1000 1000 1000 1000 1000                                                                                                    |                                                                                                    | mark has a PID? Search                                                                                                    | the NG satabase to find                                                  | d out.             |
| CORVERSE SERVICE                                                                                                    | Vpload s                                                                                                 | mark has a PID? Search                                                                                                    | U                                                                        | d out.             |
| SORVEY<br>South South | Vpload s                                                                                                 | mark has a PID? Search                                                                                                    | U                                                                        | d out.             |
| Construction of the second second sec    | Vpload s                                                                                                 | mark has a PID? Search                                                                                                    | U                                                                        | d out.             |
|                                                                                                    | Upload s<br>You will receiv                                                                              | mark has a PID? Search                                                                                                    | nplete.                                                                  | d out.<br>Extended |
|                                                                                                    | Upload s<br>You will receiv<br>uploaded:                                                                 | mark has a PID? Search<br>uccessful!<br>ve an email when processing is cor                                                                   | solving with:                                                            |                    |
|                                                                                                    | Upload s<br>You will receiv<br>uploaded:<br>data file                                                    | mark has a PID? Search<br>uccessful!<br>ve an email when processing is cor<br>2126274w.06o                                                   | solving with:                                                            | Extended<br>       |
| A BURNEY                                                                                                    | Upload si<br>You will receiv<br>uploaded:<br>data file<br>converted to<br>antenna type                   | mark has a PID? Search<br>uccessful!<br>ve an email when processing is cor<br>2126274w.060<br>2126274w.060 (RINEX format                     | solving with:<br>solution format<br>base sta. used                       | Extended<br>       |
| CORVEY<br>CORPORTING NOT                                                                                                    | Upload si<br>You will receiv<br>uploaded:<br>data file<br>converted to<br>antenna type<br>antenna height | mark has a PID? Search<br>uccessful!<br>ve an email when processing is cor<br>2126274w.06o<br>2126274w.06o (RINEX format<br>TRM41249.00 NONE | Solving with:<br>solution format<br>base sta. used<br>base sta. excluded | Extended           |

| SUSTAIL CONTROL                                                                                                    | Step 3 of 4: Dep<br>for data file: 21262 |                | mark.                       |                                 |                    |
|----------------------------------------------------------------------------------------------------|------------------------------------------|----------------|-----------------------------|---------------------------------|--------------------|
|                                                                                                    | 1. upload                                | d √            | 2. identify                 | 3. describe                     | 4. publish         |
| The Direction of the Direction of the Di |                                          |                |                             | your mark                       |                    |
|                                                                                                    | * Stamping                               |                |                             |                                 |                    |
|                                                                                                    | * Designation<br>* Type                  | Choose Typ     | ie 💌 💌                      |                                 |                    |
|                                                                                                    | * Setting                                | Select Setti   |                             |                                 | •                  |
| -                                                                                                    |                                          | Specific setti | -                           |                                 |                    |
|                                                                                                    | * Description                            | (describe the  | mark, witness ties, etc., t | to enable future recoveries. Ma | x. characters=500) |
| -                                                                                                    |                                          |                |                             |                                 |                    |
|                                                                                                    |                                          |                |                             |                                 |                    |
|                                                                                                    |                                          |                |                             |                                 |                    |
|                                                                                                    |                                          |                |                             |                                 |                    |
|                                                                                                    |                                          |                |                             |                                 |                    |
| In a momer                                                                                                    | nt, the "Deso                            | cribe n        | ew mark"                    | form will app                   | ear. Through       |
| this form. th                                                                                                    | he minimal i                             | inform         | ation need                  | ded to identif                  | v a mark.          |

| NOAA's National  | Geodetic Survey Pos                     | itioning Amer                | ica for the Future          | WV                             | vw.ngs.noaa.gov     |
|------------------|-----------------------------------------|------------------------------|-----------------------------|--------------------------------|---------------------|
| STONOR TO REPORT | Step 3 of 4: De<br>for data file: 21262 |                              | nark.                       |                                |                     |
|                  | 1. uploa                                | d√                           | 2. identify                 | 3. describe                    | 4. publish          |
| Mint GREAT       |                                         |                              |                             | your mark                      |                     |
|                  | * Stamping                              |                              |                             |                                |                     |
|                  | * Designation<br>* Type                 |                              |                             |                                |                     |
|                  | * Setting                               | Choose Type<br>Select Settin |                             |                                | •                   |
|                  |                                         | Specific settin              |                             |                                |                     |
|                  | * Description                           | (describe the r              | nark, witness ties, etc., t | o enable future recoveries. Ma | x. characters=500)  |
|                  |                                         |                              |                             |                                |                     |
|                  |                                         |                              |                             |                                |                     |
|                  |                                         |                              |                             |                                |                     |
|                  |                                         |                              |                             |                                |                     |
|                  |                                         |                              |                             |                                |                     |
| Although sin     | npler, th <u>e c</u>                    | lescript                     | tion is n <u>o l</u>        | ess importan                   | t. Conside <u>r</u> |
| reviewing "H     | lelp File: M                            | lark De                      | scription"                  | before subm                    | itting a new        |
|                  |                                         |                              |                             | lescriptors.sh                 |                     |
|                  |                                         |                              |                             |                                |                     |

|   | NOAA's National Ge | odetic Survey Posi                        | tioning America f                  | or the Future             | WI                         | vw.ngs.noaa.gov    |
|---|--------------------|-------------------------------------------|------------------------------------|---------------------------|----------------------------|--------------------|
|   | A SOTAL CONTROL    | Step 3 of 4: Des<br>for data file: 212627 | s <b>cribe new mark</b><br>(4w.06o |                           |                            |                    |
|   |                    | 1. upload                                 | √ 2                                | . identify                | 3. describe                | 4. publish         |
|   | And the prostice   |                                           |                                    |                           | your mark                  |                    |
|   |                    | * Stamping                                |                                    |                           |                            |                    |
|   |                    | * Designation<br>* Type                   | Choose Type                        |                           |                            |                    |
|   |                    | * Setting                                 | Select Setting Co                  |                           |                            |                    |
|   |                    |                                           | Specific setting (op               |                           |                            |                    |
|   |                    | * Description                             | (describe the mark,                | witness ties, etc., to en | able future recoveries. Ma | x. characters=500) |
| 1 |                    |                                           |                                    |                           |                            |                    |
|   |                    |                                           |                                    |                           |                            |                    |
|   |                    |                                           |                                    |                           |                            |                    |
|   |                    |                                           |                                    |                           |                            |                    |
|   |                    |                                           |                                    |                           |                            |                    |
|   | The description    | on for 212                                | 6274a.06                           | bo and all                | the marks i                | used in the        |
|   | training mater     | rials can b                               | e found i                          | in the read               | dme.txt <u>file</u>        | . The form is      |
|   | too large for a    | single sli                                | de, so we                          | e'll focus c              | on the top h               | half first.        |
|   | 2013-08-07         | Application                               | ChoosStep 2:0                      | ploading Data             |                            | ~ 21               |

| STOLOGITO REPORT | Step 3 of 4: Desc<br>for data file: 2126274 |                                                                                                    | <b>'k</b> . |                                                  |            |
|------------------|---------------------------------------------|----------------------------------------------------------------------------------------------------|-------------|--------------------------------------------------|------------|
| A BOOTTON        | 1. upload 1                                 | V                                                                                                    | 2. identify | 3. describe<br>your mark                         | 4. publish |
|                  | * Designation i<br>* Type<br>* Setting      | H 393 2006<br>H 393 2006<br>Choose Type<br>Select Setting (<br>Specific setting (<br>describe the mai | optional):  | to enable future recoveries. Max                 |            |
| appears on t     | he mark. In<br>al or other o                | other o<br>docum                                                                                      | cases, the  | d be copied e<br>e designation<br>. Usually stam | may come   |

|                                                                                                    | 1. uploa      | ad √                      | 2. identify                         | 3. describe                   | 4. publish        |
|----------------------------------------------------------------------------------------------------|---------------|---------------------------|-------------------------------------|-------------------------------|-------------------|
| The DIRECTOR AND THE DIRECTOR AND THE DI |               |                           |                                     | your mark                     |                   |
| -                                                                                                    | * Stamping    | H 393 2006                |                                     |                               |                   |
|                                                                                                    | * Designation | H 393 2006                |                                     |                               |                   |
|                                                                                                    | * Туре        | R = Rod<br>Rod Depth 31.7 | F = Flange-enc     Sleeve Depth 0.9 | ased rod ▼<br>Oft⊚m           |                   |
|                                                                                                    | * Setting     | Select Settin             | ng Code                             | -                             |                   |
|                                                                                                    |               | Specific setti            | ng (optional):                      |                               |                   |
|                                                                                                    | * Description | (describe the             | mark, witness ties, etc., to        | enable future recoveries. Max | . characters=500) |
|                                                                                                    |               |                           |                                     |                               |                   |
|                                                                                                    |               |                           |                                     |                               |                   |
| 2126 is a fla                                                                                                    | 200 00000     | ad rod                    | مامه میرم                           | ct the type a                 | nnronriatoly      |

| Step 3 of 4: Describe new mark.                                                                                                    | NOAA's Nation     | al Geodetic Survey Po | sitioning Ameri | a for the Future         | W                            | vw.ngs.noaa.gov   |
|----------------------------------------------------------------------------------------------------|-------------------|-----------------------|-----------------|--------------------------|------------------------------|-------------------|
| your mark<br>• Stamping    393 2006<br>• Designation    393 2006<br>• Type    = Rod    = F = Flange-encased rod   <br>• Rod Depth 31.7    Steeve Depth 0.9    ft@m<br>• Setting    59 = Stainless steel rod in sleeve (10FT+ or 3.048M+)    =<br>• Description    59 = Stainless steel rod in sleeve (10FT+ or 3.048M+)    =<br>• Description    50 = Stainless steel rod in sleeve (10FT+ or 3.048M+)    =<br>• Description    50 = Stainless steel rod in sleeve (10FT+ or 3.048M+)    =<br>• Description    50 = Stainless steel rod in sleeve (10FT+ or 3.048M+)    =<br>• Description    =<br>• Description    =<br>• Description    =<br>• Description    =<br>• Description    =<br>• Description    =<br>• Description    =<br>• Description    =<br>• Description    =<br>• Description    =<br>• Description    =<br>• Description    =<br>• Description    =<br>• Description | ASSO ON TO REPORT |                       |                 | ark.                     |                              |                   |
| Stamping H 393 2006 Designation H 393 2006 Type R = Rod F = Flange-encased rod Red Depth 31.7 Steeve Depth 0.9 Ofter m Setting S9 = Stainless steel rod in sleeve (10FT+ or 3.048M+) F Secription Specific setting (optional): Description (describe the mark, witness ties, etc., to enable future recoveries. Max. characters=500) A variety of settings for the mark are provided via the pull-down menu. Use the "Specific setting" field for unique information.                                                                                                    |                   | 1. uploa              | ıd√             | 2. identify              | 3. describe                  | 4. publish        |
| <ul> <li>Designation H 393 2006</li> <li>Type R = Rod F = Flange-encased rod Red Depth 31.7 Sleeve Depth 0.9 TOTH IN</li> <li>Setting 59 - Stainless steel rod in sleeve (10FT+ or 3.048M+) </li> <li>Specific setting (optional):</li> <li>Description (describe the mark, witness ties, etc., to enable future recoveries. Max. characters=500)</li> </ul> A variety of settings for the mark are provided via the pull-down menu. Use the "Specific setting" field for unique information.                                                                                                    | Ante Director and |                       |                 |                          | your mark                    |                   |
| <ul> <li>Type</li> <li>R = Rod</li> <li>F = Flange-encased rod</li> <li>Red Depth 31.7</li> <li>Steve Depth 0.9</li> <li>Oftem</li> <li>Specific setting (optional):</li> <li>Description</li> <li>Specific setting (optional):</li> <li>(describe the mark, witness ties, etc., to enable future recoveries. Max. characters=500)</li> </ul> A variety of settings for the mark are provided via the pull-down menu. Use the "Specific setting" field for unique information.                                                                                                    | -                 | * Stamping            | H 393 2006      |                          |                              |                   |
| * Setting       59 = Stainless steel rod in sleeve (10FT + or 3.048M+)         * Specific setting (optional):         * Description         Specific setting (optional):         (describe the mark, witness ties, etc., to enable future recoveries. Max. characters=500)         A variety of settings for the mark are provided via the pull-down menu. Use the "Specific setting" field for unique information.         Statulity       Choose Venical Stability                                                                                                    |                   | * Designation         | H 393 2006      |                          |                              |                   |
| * Setting<br>* Setting<br>* Description<br>* Description<br>A variety of settings for the mark are provided via the pull-down<br>menu. Use the "Specific setting" field for unique information.                                                                                                    |                   | * Type                | R = Rod         | F = Flange-enc           | ased rod 💌                   |                   |
| A variety of settings for the mark are provided via the pull-down menu. Use the "Specific setting" field for unique information.                                                                                                    |                   |                       | Rod Depth 31.7  | Sleeve Depth 0.9         | ©ft⊚m                        |                   |
| A variety of settings for the mark are provided via the pull-down<br>menu. Use the "Specific setting" field for unique information.                                                                                                    | -                 | * Setting             | 59 = Stainles   | ss steel rod in sleeve ( | 10FT+ or 3.048M+)            | •                 |
| menu. Use the "Specific setting" field for unique information.                                                                                                    | 2                 | * Description         |                 |                          | enable future recoveries. Ma | c characters=500) |
| menu. Use the "Specific setting" field for unique information.                                                                                                    |                   |                       |                 |                          |                              |                   |
| menu. Use the "Specific setting" field for unique information.                                                                                                    |                   |                       |                 |                          |                              |                   |
| menu. Use the "Specific setting" field for unique information.                                                                                                    |                   |                       |                 |                          |                              |                   |
| menu. Use the "Specific setting" field for unique information.                                                                                                    |                   |                       |                 |                          |                              |                   |
| menu. Use the "Specific setting" field for unique information.                                                                                                    | A variaty of      | cottings fo           | r tho mo        | rk aro pro               | widod via th                 | o pull dowp       |
| Stability Choose Vertical Stability                                                                                                    |                   |                       |                 |                          |                              |                   |
|                                                                                                    | menu. Use         | the "Specifi          | ic settin       | g" field for             | r unique info                | ormation.         |
| 2013-08-07 Choos Step, 2 & Uploading Data 24                                                                                                    |                   | Stability             | Choose Ventic   | al Stability             |                              | 1                 |
|                                                                                                    |                   |                       |                 |                          |                              |                   |

| SOUCH TO REPORT               | Step 3 of 4: De<br>for data file: 2126 | <b>escribe new ma</b><br>274w.06o                                                | rk.                                                                                                    |                                                                                                    |                         |
|-------------------------------|----------------------------------------|----------------------------------------------------------------------------------|----------------------------------------------------------------------------------------------------|----------------------------------------------------------------------------------------------------|-------------------------|
|                               | 1. uploa                               | ıd√                                                                              | 2. identify                                                                                            | 3. describe                                                                                                    | 4. publish              |
| MARIE ORESTST                 |                                        |                                                                                  |                                                                                                    | your mark                                                                                                    |                         |
|                               | * Stamping                             | H 393 2006                                                                       |                                                                                                    |                                                                                                    |                         |
|                               | * Designation                          | H 393 2006                                                                       |                                                                                                    |                                                                                                    |                         |
|                               | * Туре                                 | R = Rod<br>Rod Depth 31.7                                                        | ▼ F = Flange-enca<br>Sleeve Depth 0.9                                                                  | ised rod<br>●ft®m                                                                                                    |                         |
|                               | * Setting                              | 59 = Stainless Specific setting                                                  | steel rod in sleeve (10)                                                                               | -T+ or 3.048M+)                                                                                                    | •                       |
|                               | * Description                          | (describe the ma<br>MARK IS 23.6<br>LA-438, 151.<br>OF LA-21, 76<br>RAILROAD TRA | k, witness ties, etc., to<br>FT (7.2 M) SOUT<br>4 FT (46.25 M)<br>.3 FT (23.25 M)<br>.CKS, 109.0 FT (3 | enable future recoveries. Max<br>TH OF THE CENTERLINE<br>EAST OF THE CENTERL<br>WEST OF WEST RAIL O<br>MUST OF A<br>NUMBER 113, AND 0.8 | OF<br>INE<br>F<br>POWER |
| Next, describ<br>500 characte |                                        |                                                                                  |                                                                                                    |                                                                                                    |                         |
| able to get c                 |                                        |                                                                                  | ing their l<br>steps nee                                                                               |                                                                                                    |                         |

| ' Stamping H 393 2006                                                                                                    |
|----------------------------------------------------------------------------------------------------|
| Only one close-up and one horizon photo are required. Make<br>sure any stampings or other identifying marks are clearly visible<br>in the close-up photo and the horizon photo adequately<br>represents the surroundings.                                                                                                    |
| MARK IS 23.6 FT (7.2 M) SOUTH OF THE CENTERLINE OF<br>LA-438, 151.4 FT (46.25 M) EAST OF THE CENTERLINE<br>OF LA-21, 76.3 FT (23.22 M) WEST OF WEST RAIL OF<br>RAILROAD TRACKS, 109.0 FT (33.25 M) EAST OF A POWER<br>POLE WITH TWO TRANSFORMERS NUMBER 113, AND 0.8 FT<br>(0.24 M) NORTH OF A <u>CARSONITE</u> WITNESS POST. ACCES<br>S TO MARK IS THROUGH A S INCH (13 CM) PVC PIPE AND<br>LOGO CAP. SLEEVE DEPTH DOES NOT MEET SPECIFICATIONS<br>FOR A CLASS A MARK. |
| Close-up photo     Chaose File 2126_closeup.jpeg     Horizon photo     Chaose File 2126_horizon.jpeg                                                                                                    |
| Stability     Image: Choose Vertical Stability       Magnetic     Choose Magnetic Property                                                                                                    |
| Application       Antenna S/N       Receiver S/N:                                                                                                    |
| Model Firmware                                                                                                    |
| * required fields                                                                                                    |
| 2013-08-07         Step 2 : Uploading Data         26                                                                                                    |

|   | * Stamping              | H 393 2006                                                                                                    |
|---|-------------------------|----------------------------------------------------------------------------------------------------|
|   | <i>n</i> e              | lication, Antenna S/N, and Receiver                                                                                                    |
|   | Model, S/N and Firmwa   | are fields aren't required, but still                                                                                                    |
| / | important to the descri | ption of the mark and traceability of the                                                                                                    |
|   | work. Complete these i  |                                                                                                    |
|   |                         | MARK IS 23.6 FT (7.2 M) SOUTH OF THE CENTERLINE OF<br>LA-438, 151.4 FT (46.25 M) EAST OF THE CENTERLINE<br>OF LA-21, 76.3 FT (23.25 M) MEAST OF THE CENTERLINE<br>RAILROAD TRACKS, 109.0 FT (33.25 M) EAST OF A FOWER<br>FOLE WITH TWO TRANSFORMERS NUMBER 113, AND 0.8 FT<br>(0.24 M) NORTH OF A CARSONITE WITNESS FOST. ACCES<br>S TO MARK IS THROUGH A 5 INCH (13 CM) FVC FIFE AND<br>LOGO CAP. SLEEVE DEFTH DOES NOT MEET SPECIFICATIONS<br>FOR A CLASS A MARK. |
|   | * Close-up photo        | Choose File 2126_closeup.jpeg                                                                                                    |
| / | * Horizon photo         | Choose File 2126_horizon.jpeg                                                                                                    |
| / | Stability               | B = Monument will probably hold position well                                                                                                    |
|   | Magnetic                | I = Marker is a steel rod                                                                                                    |
|   | Application             | Choose Special Application                                                                                                    |
|   | Antenna S/N             | 60129898 Receiver S/N: 0220390632                                                                                                    |
|   | Model                   | TRIMBLE R7 Firmware                                                                                                    |
|   | Upload Descript         | ion Abort                                                                                                    |
|   | * required fields       |                                                                                                    |
|   | 2013-08-07              | Step 2 : Uploading Data 27                                                                                                    |

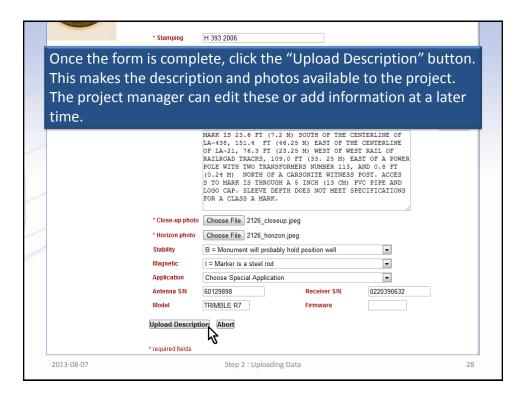

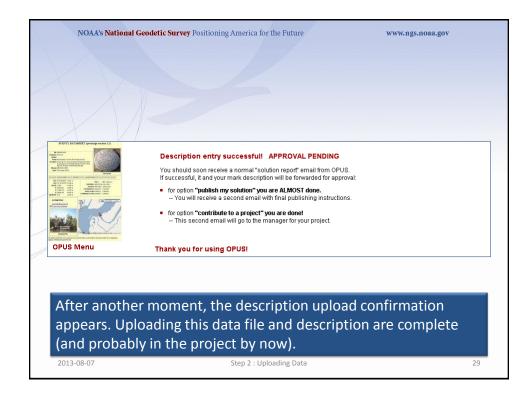

| NOAA's Nationa                                  | l Geodetic Surve                                                                        | <b>y</b> Positioning America for the Future                                                                                                    | www.                            | 1gs.noaa.gov                                                                                                    |
|-------------------------------------------------|-----------------------------------------------------------------------------------------|----------------------------------------------------------------------------------------------------|---------------------------------|----------------------------------------------------------------------------------------------------|
| OPUS Menu<br>Upload<br>About OPUS               | Tie your GF<br>What is OP<br>Choose F<br>* Data file c<br>TRM4124<br>Antenna ty<br>2.00 | our data file.         'S observation to the National Spatial Reference System         US?       FAQs         ile       2137274u.06o         if dual-frequency GPS observations.sample         9.00       NONE Zephyr 4-point feed antrope - choosing wrong may degrade your accuracy.         meters above your mark.         sight of your antenna's reference point. |                                 | A summary of the sum of the sum o |
| Projects<br>Published Solutions<br>Contact OPUS | * Email add                                                                             | @your.address<br>Iress - your solution will be sent here.<br>customize your solution.                                                                                                    |                                 |                                                                                                    |
| a                                               | Formats<br>Base<br>stations                                                             | Add solution details<br>Type in 4-char site IDs, or select from map, any<br>CORS you wish to explicitly include or exclude from<br>your solution Sample<br>NOTE: the automated selection of base stations has<br>recently improved, this option should now be used<br>only snational.                                                                                   | standard solution Use: Exclude: | Look up site IDs                                                                                                    |
|                                                 |                                                                                         | r file, 2137274u.06o, b<br>plete the upload form r                                                                                                    |                                 | lightly                                                                                                    |
| 2013-08-07                                      |                                                                                         | Rapid-Static UStep 2 : Uploading Data                                                                                                    |                                 | 30                                                                                                    |

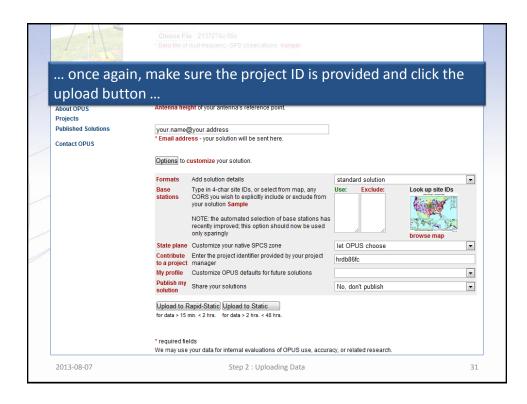

| U.S.CO.      | eodetic Survey Posi<br>1. uploa                                                           |                                                                                                    | www.t                                                                                     | ngs.noaa.gov<br>4. publish |
|--------------|-------------------------------------------------------------------------------------------|----------------------------------------------------------------------------------------------------|-------------------------------------------------------------------------------------------|----------------------------|
|              | Upload s<br>You will receiv                                                               | your mark<br>ose one: <u>mark has a PID</u> <u>mark is NEW</u><br>mark has a PID? <u>Search</u><br>uccessful!<br>re an email when processing is com | the NGS database to find                                                                  |                            |
|              |                                                                                           |                                                                                                    | Solving with:                                                                             |                            |
|              | uploaded:                                                                                 | 21372741 060                                                                                                    | Solving with:                                                                             | Prtondod                   |
|              | data file                                                                                 | 2137274u.060                                                                                                    | solution format                                                                           | Extended                   |
|              | data file<br>converted to                                                                 | 2137274u.060 (RINEX format)                                                                                                    | solution format<br>base sta. used                                                         |                            |
|              | data file<br>converted to<br>antenna type                                                 | 2137274u.060 (RINEX format)<br>TRM41249.00 NONE                                                                                                    | solution format<br>base sta. used<br>base sta. excluded                                   |                            |
|              | data file<br>converted to<br>antenna type<br>antenna heigh                                | 2137274u.06o (RINEX format)<br>TRM41249.00 NONE<br>2.00 meters                                                                                      | solution format<br>base sta. used                                                         |                            |
|              | data file<br>converted to<br>antenna type                                                 | 2137274u.06o (RINEX format)<br>TRM41249.00 NONE<br>2.00 meters                                                                                      | solution format<br>base sta. used<br>base sta. excluded                                   |                            |
| but this tim | data file<br>converted to<br>antenna type<br>antenna height<br>email address<br>processor | 2137274u.06o (RINEX format)<br>TRM41249.00 NONE<br>2.00 meters<br>your.name@your.address                                                            | solution format<br>base sta. used<br>base sta. excluded<br>state plane zone<br>project ID | <br>AUTO<br>hrdb86fc       |

| CL. S. CO<br>AMATION WAS<br>BURGED BIND POLICIES (20) | Step 3 of 4: Describe r<br>for data file: 2137274u.06o                                                                                                    | ecovered mark.                                                |                                         |            |
|-------------------------------------------------------|----------------------------------------------------------------------------------------------------|---------------------------------------------------------------|-----------------------------------------|------------|
|                                                       | 1. upload √                                                                                                    | 2. identify                                                   | 3. describe<br>your mark                | 4. publish |
| SORVED AND                                            | Find PID Conservery Photo Conservery Photo Conservery Photo Conservery Photo Conservery Conservery |                                                               | veg<br>urbed, mutilated, requires maint | enance     |
| 5                                                     |                                                                                                    | rend existing description, if necessa<br>COVERED AS DESCRIBED |                                         |            |
|                                                       | on for a recove<br>otos, the mark's                                                                                                    |                                                               |                                         |            |

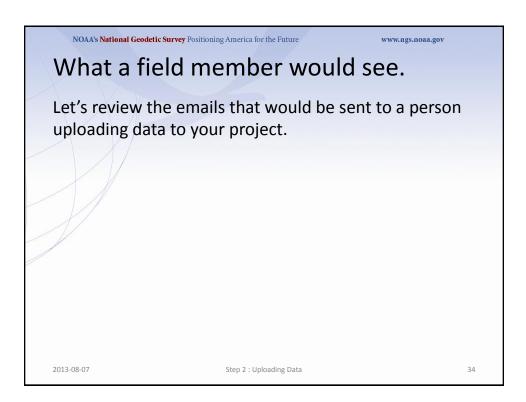

| NGS OPUS SOLUTION REPORT                                                                                                    |                                                    |                                                             |                   |  |  |  |
|----------------------------------------------------------------------------------------------------|----------------------------------------------------|-------------------------------------------------------------|-------------------|--|--|--|
| All computed coordinate accuracies<br>For additional information: http://                                                                         |                                                    | •                                                           |                   |  |  |  |
| USER: your.name@your.address                                                                                                    | DATE:                                              | May 22, 2013                                                |                   |  |  |  |
| RINEX FILE: 2126274w.060                                                                                                    | TIME:                                              | 15:33:11 UTC                                                |                   |  |  |  |
| SOFTWARE: page5 1209.04 master12<br>EPHEMERIS: igs13950.eph [precise]<br>NAV FILE: brdc2740.06n<br>ANT NAME: TRM41249.00 NONE<br>ARF HEIGHT: 2.00 | STOP:<br>OBS USED:<br># FIXED AMB:<br>OVERALL RMS: | 2006/10/02 01:45:<br>8062 / 8267 :<br>39 / 41 :<br>0.013(m) | :00<br>98%<br>95% |  |  |  |
| REF FRAME: NAD_83(2011)(EPOCH:2010                                                                                                    | 16.0000) IG.                                       | 508 (EPOCH:2006.750                                         | ,,)               |  |  |  |
| X: 18197.041(m) (<br>Y: -5473864.221(m) (                                                                                                    | 0.005(m) 18                                        | 196.361(m) 0.005<br>862.729(m) 0.007                        |                   |  |  |  |

| The RINEX f                            |                | ted below did not meet all the currrent threshold limits |
|----------------------------------------|----------------|----------------------------------------------------------|
| PROJECT:                               | hrdb861        |                                                          |
| RINEX FILE:<br>ANTENNA:<br>ARP HGT:    | OK             | 5u.06o<br>TRM55971.00 NONE<br>1.500 m                    |
| RMS:<br>EPHEMERIS:<br>OBS USED:        | OK<br>OK<br>OK | 0.016 m<br>igs13951.eph<br>91.6%                         |
| FIXED AMB:                             |                | G 76.1% < 80% fixed ambiguities threshold.               |
| LAT RANGE:<br>LON RANGE:<br>HGT RANGE: | OK<br>OK       | 0.012 m<br>0.013 m<br>0.013 m                            |
|                                        |                |                                                          |
| Howovor                                | thon           | roject team member might also receive a second           |
|                                        |                | US solution doesn't meet the project's solution          |

| The RINEX f            | file listed below did not meet all the currrent threshold limits                                                                                                    |
|------------------------|----------------------------------------------------------------------------------------------------|
| for submiss            | sion to                                                                                                    |
| PROJECT:               | hrdb86fc                                                                                                    |
|                        | : 2137275u.06o                                                                                                    |
| ANTENNA:               | OK TRM55971.00 NONE                                                                                                    |
| ARP HGT:               | OK 1.500 m                                                                                                    |
| RMS:                   | OK 0.016 m                                                                                                    |
| EPHEMERIS:             | OK igs13951.eph                                                                                                    |
| OBS USED:              | OK 91.6%                                                                                                    |
| FIXED AMB:             | WARNING 76.1% < 80% fixed ambiguities threshold.                                                                                                    |
| LAT RANGE:             |                                                                                                    |
| LON RANGE:             | 0K 0.013 m                                                                                                    |
| HGT RANGE:             | 0K 0.013 m                                                                                                    |
| for this e<br>from the | our job as project manager, is to prepare your field teams<br>eventuality. This does not mean this data was omitted<br>project. It simply means that this solution will be flagged<br>r identification. |

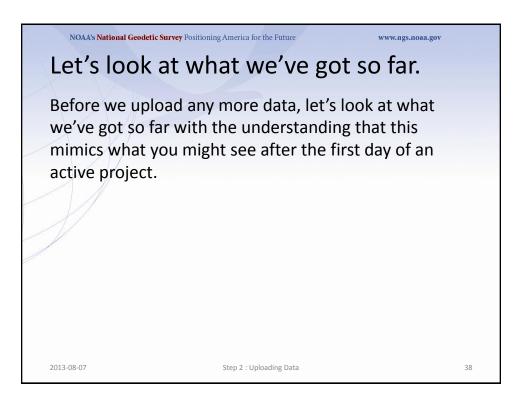

|                                               |                                                                                    | <b>ey</b> Positioning America for the                                                                                                    | Future www.ngs.n                                                   |                             |
|-----------------------------------------------|------------------------------------------------------------------------------------|----------------------------------------------------------------------------------------------------|--------------------------------------------------------------------|-----------------------------|
| <b>1</b>                                      |                                                                                    | OPUS Pr                                                                                                    | rojects                                                            |                             |
| S Home About NGS                              | Data & Imagery Tool                                                                | s Surveys Science & Education                                                                                                    | National Geodetic Survey                                           | Searc                       |
|                                               | <ul> <li>occupations. The</li> <li>Data uploading</li> <li>Customizable</li> </ul> | ves users web-based access to simple r<br>advantages of OPUS-Projects are:<br>j through OPUS.<br>data processing via the PAGES softwar<br>nd management aids. | management and processing tools for projects involving<br>e suite. | nultiple sites and multiple |
|                                               | new pr                                                                             | RICTED to trained project managers. If y<br>oject. All others, see the Training Sche                                                                          | you have completed OPUS Projects training, you are reg<br>dule.    | istered and may create a    |
|                                               | Session Project                                                                    | Id process individual network sessions.<br>I Identifier:<br>In Keyword:<br>mail:                                                                              |                                                                    |                             |
| oad<br>out OPUS<br>jects<br>olished Solutions | Manage Project                                                                     | cess, and publish the project.<br>t Identifier: hrdb86fc<br>er Keyword: ff5d3zmu                                                                              |                                                                    |                             |
| Returnin                                      | <u> </u>                                                                           | US-Project gate<br>a.gov/OPUSI/Op                                                                                                    | way:<br>pusProjects.html                                           |                             |
| Enter the                                     | e project ID                                                                       | and manager k                                                                                                    | eyword, the click Man                                              | age.                        |
|                                               |                                                                                    |                                                                                                    |                                                                    |                             |

|                                                  | NOAA's Nat      | tional Geodetic | Survey Positioning America for the Future                                                                                                    | W                                   | ww.ngs.noaa.gov                         |  |  |  |  |  |
|--------------------------------------------------|-----------------|-----------------|----------------------------------------------------------------------------------------------------|-------------------------------------|-----------------------------------------|--|--|--|--|--|
|                                                  |                 |                 |                                                                                                    |                                     |                                         |  |  |  |  |  |
| TOR                                              |                 |                 | <b>OPUS Projects</b>                                                                                                    |                                     |                                         |  |  |  |  |  |
|                                                  |                 |                 | National Geodetic Survey                                                                                                    |                                     |                                         |  |  |  |  |  |
| NGS Home                                         | About NGS       | Data & Imagery  | Tools Surveys Science & Education                                                                                                    |                                     | Search                                  |  |  |  |  |  |
| 0 I                                              |                 | OI<br>oc        | 🎋 Scanning Project                                                                                                    |                                     | s involving multiple sites and multiple |  |  |  |  |  |
| Tools/OPUs<br>Upload                             |                 | Manage, ed      | Your project is being scanned and web pa<br>a normal operation, but may take a few moments to se<br>upon the size of the project and the number of<br>Website Owner: National Geodetic Survey / \$Revision: 5<br>washin ney word:<br>four Email:<br>t, process, and publish the number<br>roject (dentifier: Inrdb86fc | veral minutes depending<br>changes. | you are registered and may create a     |  |  |  |  |  |
| About OPUS<br>Projects<br>Published So<br>< back | olutions        |                 | hanager Keyword: (#5d3zmu                                                                                                    |                                     | team                                    |  |  |  |  |  |
|                                                  | omfor<br>displa |                 | ge will appear while you                                                                                                    | r project pi                        | repares itself                          |  |  |  |  |  |
| 2013                                             | -08-07          |                 | Step 2 : Uploading Data                                                                                                    |                                     | 40                                      |  |  |  |  |  |

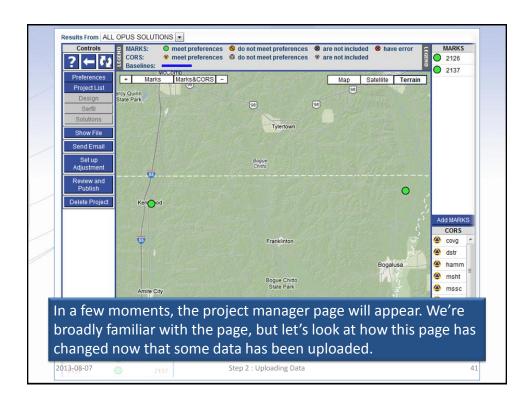

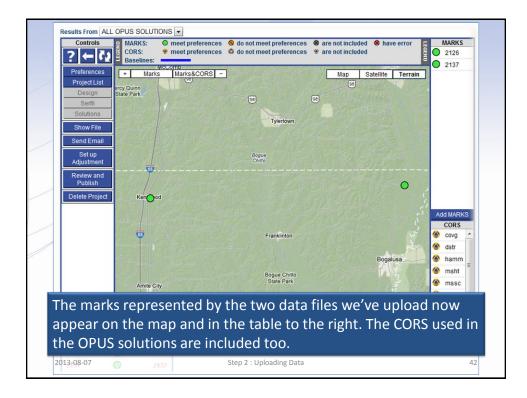

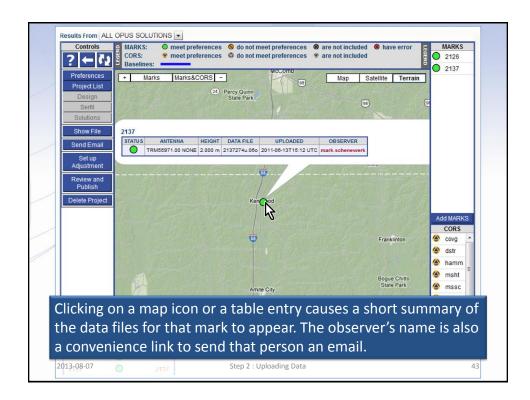

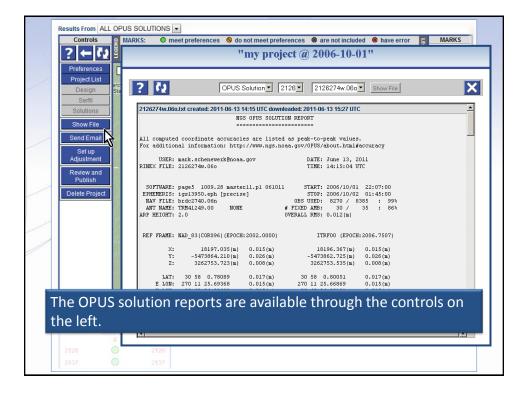

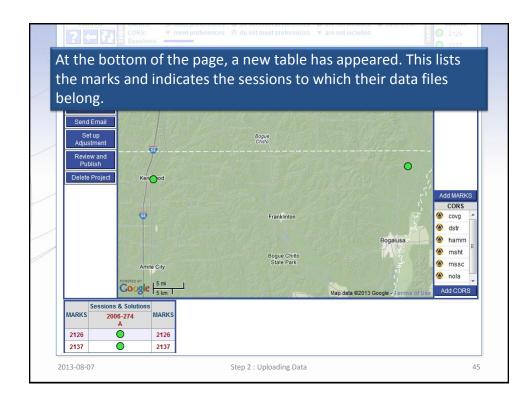

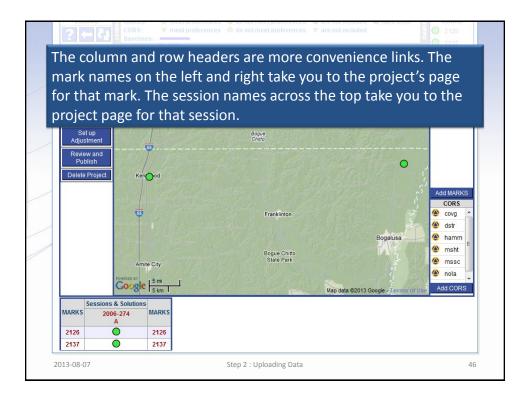

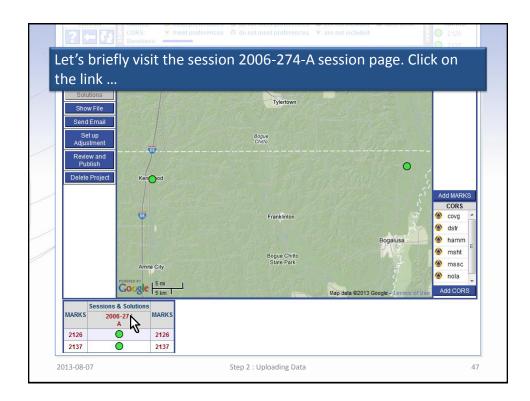

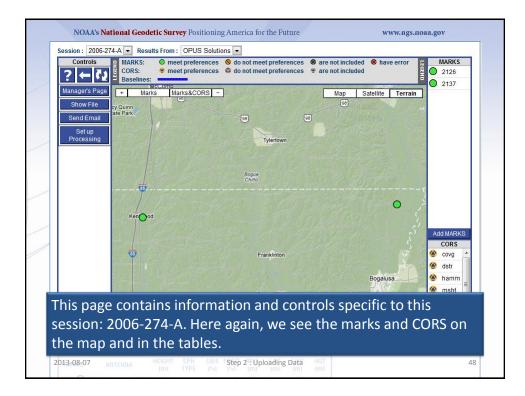

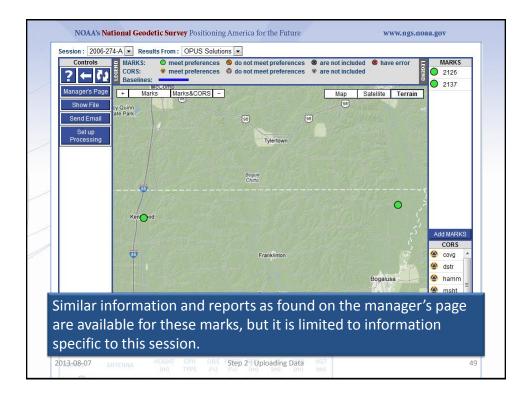

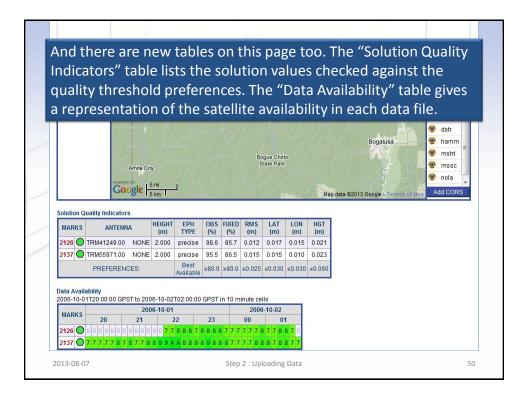

|            | Amite<br>Powreto ev<br>Google |                                                                                                    |                   |              |              | Во             | anklinton<br>ogue Chitt<br>itate Park | 0              | Mar            | E<br>data ©2013 Go | Bogalusa<br>nogle - Term | CORS<br>covg<br>dstr<br>hamm<br>msht<br>mssc<br>nola<br>Add COR |
|------------|-------------------------------|----------------------------------------------------------------------------------------------------|-------------------|--------------|--------------|----------------|---------------------------------------|----------------|----------------|--------------------|--------------------------|-----------------------------------------------------------------|
| Solution C | Quality Indicators            | HEIGHT                                                                                                    | EPH<br>TYPE       |              | FIXED        |                | LAT                                   | LON            | HGT            |                    |                          |                                                                 |
| MARKS      | ANTENNA                       |                                                                                                    |                   | (%)          | (%)          | (m)            | (m)                                   | (m)            | (m)            |                    |                          |                                                                 |
|            | TRM41249.00 NO                | (m)<br>VE 2.000                                                                                                    | precise           | 98.6         | 85.7         | 0.012          | 0.017                                 | 0.015          | 0.021          |                    |                          |                                                                 |
|            |                               | VE 2.000                                                                                                    | The second second | 98.6<br>95.5 | 85.7<br>86.5 | 0.012<br>0.015 | 0.017<br>0.015                        | 0.015<br>0.010 | 0.021<br>0.023 |                    |                          |                                                                 |
|            |                               | and the second second s | The second second | 98.6         | 85.7         | 0.012          | 0.017                                 | 0.015          | 0.021          |                    |                          |                                                                 |

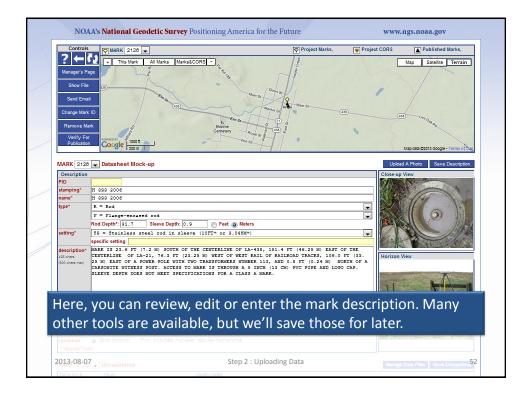

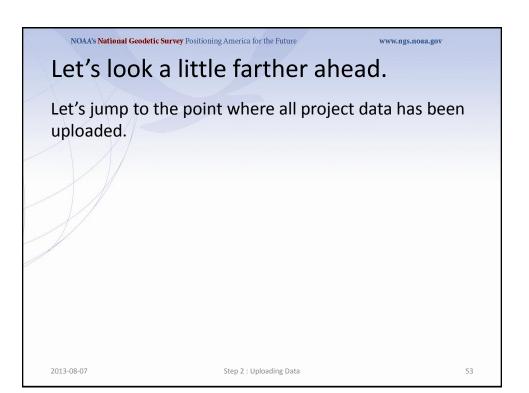

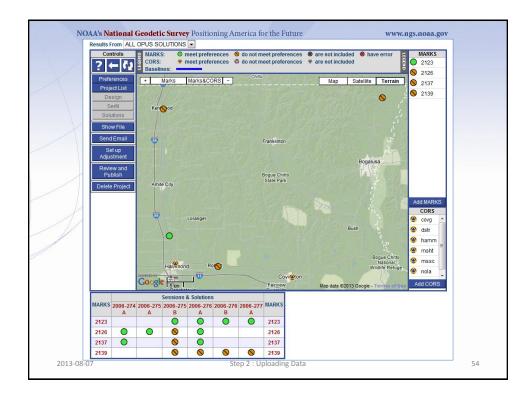

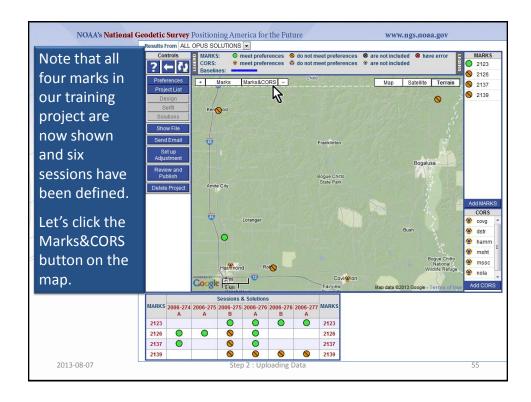

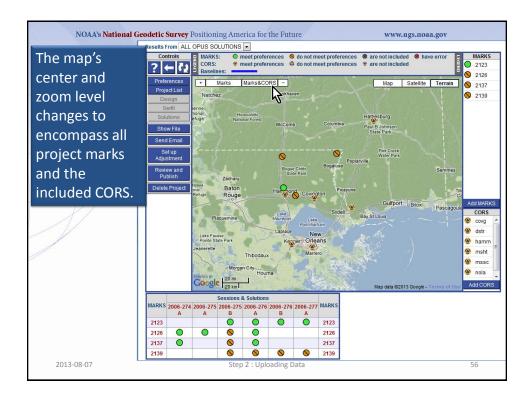

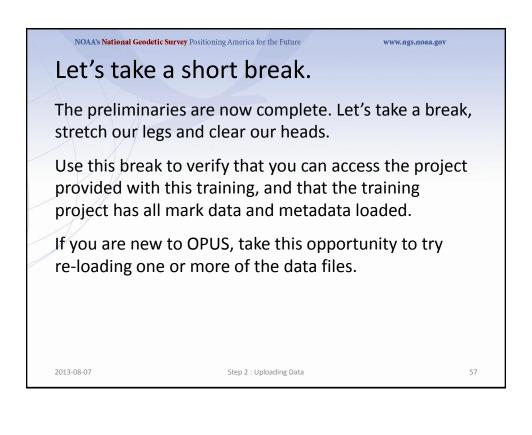

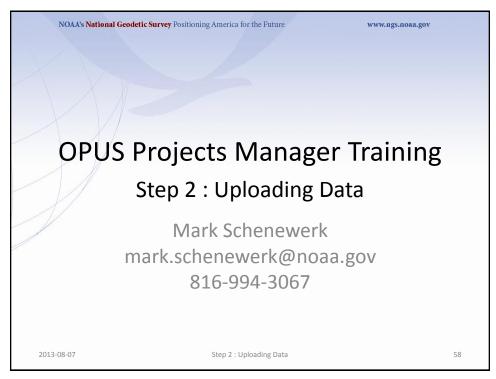